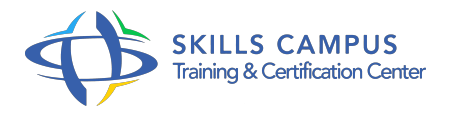

# Développer avec XSL-T et XSL-FO générer des documents XML, HTML, graphiques et pdf

-Réference: **DPIC-77** -Durée: **4 Jours (28 Heures)**

# **Les objectifs de la formation**

- Réaliser des feuilles de style à l'aide des langages XSL-T et XPath
- Manipuler des données et naviguer au sein de documents XML
- Générer des documents PDF à l'aide du langage XSL-FO
- Générer des images et des interfaces graphiques à l'aide du format SVG

## **A qui s'adesse cette formation ?**

## **POUR QUI :**

Concepteurs et développeurs d'applications, architectes logiciels, chefs de projets.

## **PRÉREQUIS :**

Connaissances de base en XML et de la syntaxe HTML.

## **Programme**

- **Introduction au contexte de XSL et XPath**
	- Besoins par rapport à l'utilisation de la technologie XML.
	- Technologie CSS pour la présentation, limites de CSS.
	- o Introduction à XSL, XSL-T, XSL-FO et SVG.
	- <sup>o</sup> Introduction à Xpath.
	- o Principes et mécanismes de base.
	- o Parseur XML et processeur XSL.
	- <sup>o</sup> Support par les navigateurs Web.
	- <sup>o</sup> Mise en oeuvre des technologies XSL.

# **Le langage d'interrogation : XPath**

- Expressions XPath.
- o Interrogation d'un document XML.
- Axes et vecteurs de recherche.

#### **Programme**

- o Revue de quelques expressions simples.
- Sélection d'éléments/noeuds, de jeux de noeuds et d'attributs dans un arbre XML.
- o Opérateur de localisation.
- Equation d'égalité et de relation, opérateurs booléens.
- o Opérations numériques.
- Fonctions standard et extensions des processeurs.
- Travaux pratiques Ecriture et tests d'expressions XPath.

#### **Le langage de transformation : XSL-T**

- o Structure d'une feuille de style XSL-T, traitement du processeur XSL-T.
- Namespaces et éléments XSL racine.
- Formats de sortie : vocabulaires XML, HTML, X-HTML ou texte.
- Utilisation d'expressions XPath.
- o Noeuds et jeux de noeuds.
- Modèle de traitement : les templates.
- La syntaxe du langage XSL-T, les types de données, les structures de contrôle, etc.
- Notions de variables et de paramètres.
- Génération d'éléments et d'attributs.
- o Invocation déclarative ou impérative des traitements.
- Récupération d'éléments et de contenu.
- Analyse du comportement d'un processeur XSL-T.
- o Optimisation des recherches de noeuds.
- Traitement des erreurs.
- Travaux pratiques Composition de différents types de feuilles de style XSL-T.

## **XSL-T, fonctionnalités avancées**

- Ecriture de fonctions : appels simples et récursifs.
- o Structure modulaire des feuilles de style.
- Les design patterns : Fill-in-the-blank, Navigational, Rule-based, Computational.
- o Import et inclusion de feuilles de style avec passage d'arguments.
- Création de librairies réutilisables.
- Modularité et héritage.
- o Transformations basées sur des sources multiples.
- Générations de groupes de documents.
- o Spécificités de certains processeurs.
- Travail sur des espaces de noms hétérogènes.
- Dynamisation XSL de documents bureautiques : Microsoft Office (Open XML), Open Office (Open Document).
- Travaux pratiques Création de feuilles de style modulaires et imbriquées, avec de multiples structures en entrée et génération de plusieurs documents en sortie.
- Création de documents MS Office par XSL.

## **La boîte à outils du développeur**

- Lancement de transformations en ligne de commande.
- Utilisation de divers processeurs (XT, Saxon, Xerces, MSXml.
- $\circ$  ).
- Ecriture de script de transformation avec Ant.
- o Gestion de site Web.
- o Travaux pratiques Mise en place d'un environnement de gestion de site Web basé sur XML.

#### **XSL-T 2.0 et 3.0, X-PATH 2.0 et 3.0**

- <sup>o</sup> Nouveautés : fonctions, expressions, opérations, tris, fallbacks et traitements des erreurs, etc.
- Nouveaux types de données supportés.
- Différences de traitement.
- Création d'arbre résultat, d'une séquence de noeuds ou de valeurs.
- o Requêtes XPath avec expressions régulières.
- Les fonctions et opérateurs sur les numériques.
- Les fonctions sur les chaînes de caractères.
- Les fonctions et les opérations sur les dates.
- Travaux pratiques Manipulation et navigation d'arbres XML.

## **SVG pour les interfaces graphiques et la création d'images**

- o SVG, Scalable Vector Graphics.
- Les enjeux des langages vectoriels.
- Avantages de SVG sur Flash.
- Utilisation côté serveur et côté client.
- Environnements d'édition et d'utilisation : navigateurs.
- Structure de document.
- Les systèmes de coordonnées et le dimensionnement.
- o Transformation du système de coordonnées.
- Les formes de base.
- Les styles.
- Les courbes et les chemins.
- Motifs et dégradés.
- Texte et internationalisation.
- Masquage et découpe.
- o Filtrage.
- Animation, interaction et scripts.
- Travaux pratiques Création de feuilles de style permettant de générer des documents SVG.
- Génération de pages HTML contenant des graphes.

## **XSL-FO pour la génération de documents papier**

- o XSL-FO, Formatting Objects.
- Besoins et objectifs de XSL-FO.
- o Introduction au langage.
- o Solutions et implémentations disponibles.
- Exemple à partir du projet FOP de Apache.
- <sup>o</sup> org.
- <sup>o</sup> Initialisation, définition de modèles de pages.
- La zone de contenu, dimensions des régions, séquences des pages.
- o Inclusion de graphiques au format SVG.
- Génération du résultat.
- Travaux pratiques Création de feuilles de style combinant XSL-T et XSL-FO pour générer des sorties en PDF.
- Génération d'un rapport contenant des images au format SVG.

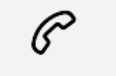

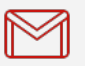

(+212) 5 22 27 99 01 (+212) 6 60 10 42 56 Contact@skills-group.com

 Nous sommes à votre disposition : De Lun - Ven 09h00-18h00 et Sam 09H00 – 13H00

 Angle bd Abdelmoumen et rue Soumaya, Résidence Shehrazade 3, 7éme étage N° 30 Casablanca 20340, Maroc